## **OnPictResize**

## Udalos OnPictResize

## **Deklarácia**

ENTRY OnPictResize(IN INT \_newWidth, IN INT \_newHeight, IN INT \_oldWidth, IN INT \_oldHeight) ; akcie END OnPictResize

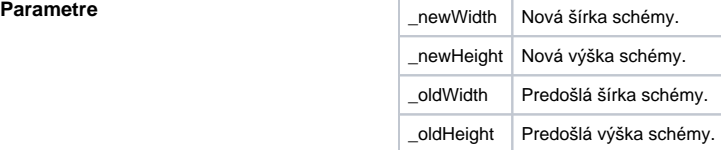

**Popis Popis Zmena** vekosti schémy. Udalos je generovaná pri zmene vekosti schémy.

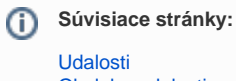

[Obsluha udalosti](https://doc.ipesoft.com/pages/viewpage.action?pageId=42701594)